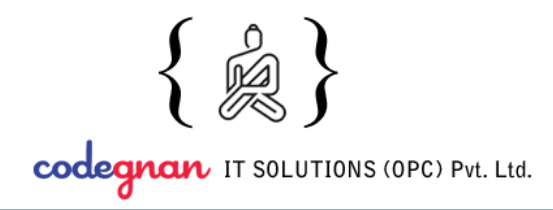

+91 9959 555 952 info@codegnan.com

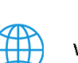

www.codegnan.com

# Frontend Development

# **Course Curriculum (60 Hours)**

# **Introduction to Web Development:**

- What is Web Design?
- What is Web Development?
- What is the difference between Web Design and Web Development?
- Technologies used for Web Development.
- Tools used for Web Design.
- Importance and Usage of Text editors.

# **HTML5:**

# **Introduction:**

- History and Importance of HTML
- Basic HTML syntax
- The current state of HTML
- **HTML** resources
- Choosing a code editor

# **Basic Page Structure**:

- Exploring an HTML document
- DOCTYPE declarations
- Document head

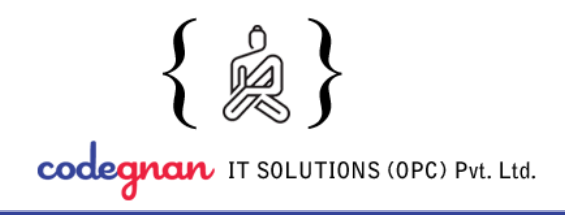

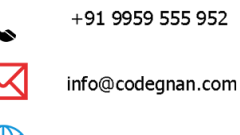

- Document body
- Understanding content models

# **Formatting Page Content:**

- Formatting content with HTML
- Headings
- Paragraphs
- Emphasizing text
- Displaying special characters
- Whitespaces
- Images

#### **Creating Lists:**

- Unordered lists
- Ordered lists
- Definition lists

#### **Structuring Content:**

- Value of structure
- Document outlines
- Nav element
- Article element
- **Section element**
- Aside element
- Div element

# 40-5-19/16, Prasad Naidu Complex, P.B.Siddhartha Busstop, Moghalrajpuram Vijayawada-520010

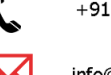

www.codegnan.com

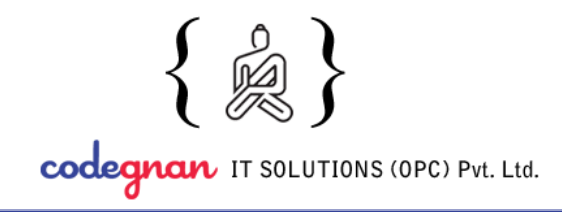

• Other semantic elements

# **Creating Links:**

- Anchor element
- Page internal linking
- Linking to external pages
- Linking to downloadable
- Linking to page regions

#### **Controlling styling:**

- HTML and CSS
- Creating inline styles
- Style element
- Controlling typography
- Adding color
- Externalizing styles

#### **Basic Scripting:**

- HTML and JavaScript
- The script element
- Writing a function
- Using the DOM
- Listening for an event
- Responding to events
- **Externalizing JavaScript**

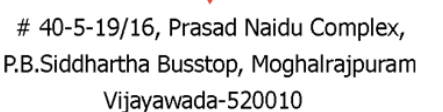

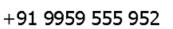

info@codegnan.com

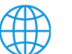

www.codegnan.com

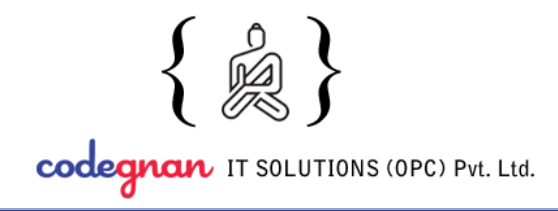

**CSS3:**

# **Getting started:**

- **HTML** overview
- Default browser styles
- Browser support and inconsistencies
- Inline, internal and external CSS
- Naming conventions

#### **CSS Core:**

- Syntax, terminology, and naming conventions
- Type, class, and id selectors
- Combinator selectors
- Selectors: Best practices

# Typography:

- Web-safe fonts and the font-family property
- Web fonts and Google fonts
- The font-size property
- Practicing with web fonts and font-size
- The font-style and font-weight properties
- The color, line height, and text properties
- Adjusting the font-weight property

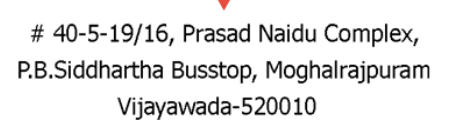

+91 9959 555 952

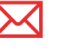

www.codegnan.com

info@codegnan.com

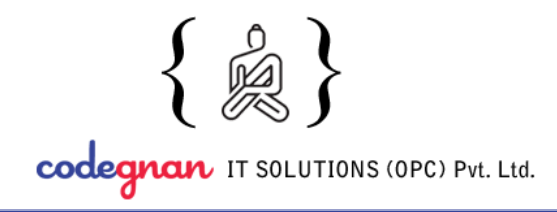

+91 9959 555 952

info@codegnan.com

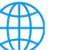

www.codegnan.com

# **Layouts:**

- Block vs. inline display
- The box model
- Margin and page layouts
- Practicing layouts
- Practicing with padding and spacing
- Floats
- Practicing with floats
- The box model fix
- Practicing with columns
- Box model review
- Float and display review
- Horizontal navs with the display property
- Horizontal navs with the float property
- Practicing with the nav element
- **Positioning**
- Practicing with fixed navigation
- Practicing with positioning elements
- Float, display, and position
- Layers and the z-index property

# **Advanced layout:**

Design with a grid

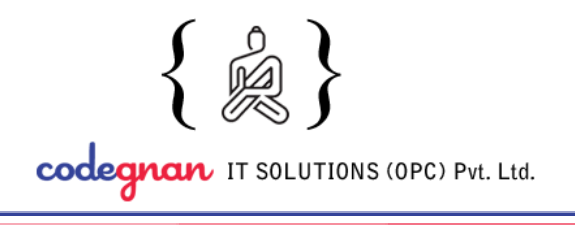

+91 9959 555 952

www.codegnan.com

info@codegnan.com

- Intro to CSS Grid
- CSS Grid example
- Intro to flexbox
- CSS Flexbox

#### **Hands-on :**

- **● Building Paytm clone Page**
- **● Building own Portfolio page**

# **JavaScript:**

# **Introduction:**

- What is JavaScript?
- How does JavaScript relate to Java?
- History of JavaScript
- Navigating the JavaScript landscape

#### **Basics:**

- Tools for JavaScript development
- Introducing the browser console
- Add inline JavaScript to an HTML document
- Add JavaScript in an external file

# **Writing JavaScript:**

- Basic syntax  $&$  comments
- Declarations
- Arithmetic operators and math
- Working with strings and numbers

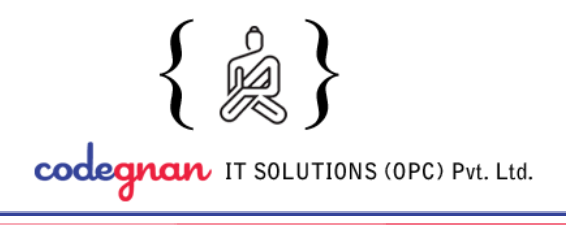

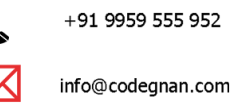

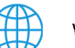

www.codegnan.com

- Variable scope
- Variable hoisting
- Data structures and types
- Literals

# **Control flow:**

- Conditional statements and logic
- Advanced conditions and logic
- if..else
- Switch

# **Arrays:**

- Arrays
- Typed arrays

# **Loops and iteration:**

- for
- while
- do..while
- break/continue
- for..in
- for..of

# **Functions:**

- Defining functions
- Calling functions

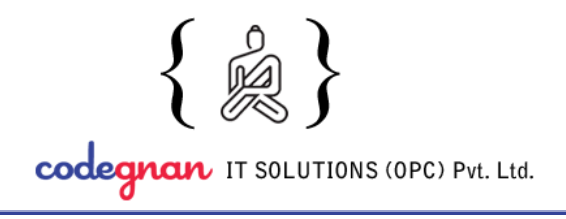

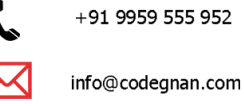

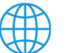

www.codegnan.com

- Function scope
- **Closures**
- Arguments  $&$  parameters
- Arrow functions

#### **Essential JavaScript Built-in methods:**

- Number Methods
- **Boolean Methods**
- **String Methods**
- Array Methods
- Math Methods
- RegExp Methods

#### **Writing JavaScript-Advanced:**

- Text formatting String literals
- String object
- Template literals
- Regular expressions

#### **Objects:**

- Creating objects
- Objects and properties
- Defining methods

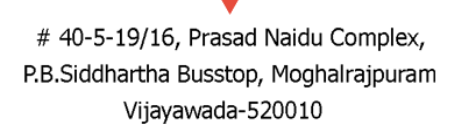

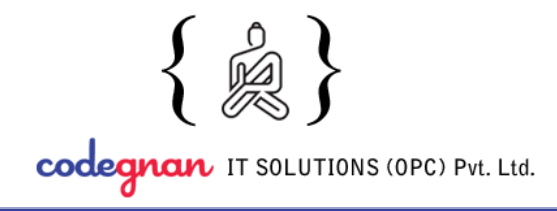

#### **Keyed collections:**

- Map
- **Set**

#### **JavaScript modules:**

- **Exporting**
- Importing
- Default exports
- Renaming features
- Aggregating modules
- Dynamic module loading

#### **JavaScript and the DOM:**

- Intro to DOM
- Target elements in the DOM with querySelector methods
- Access and change elements
- Access and change classes
- Access and change attributes
- Add DOM elements
- Apply inline CSS to an element
- DOM events
- Typical DOM events

# 40-5-19/16, Prasad Naidu Complex, P.B.Siddhartha Busstop, Moghalrajpuram Vijayawada-520010

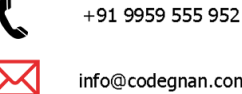

info@codegnan.com

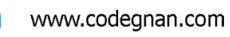

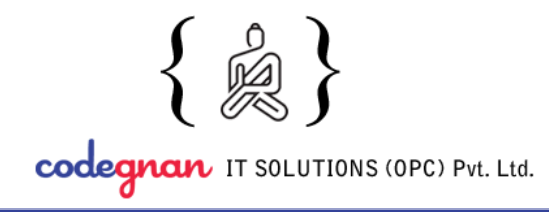

+91 9959 555 952 info@codegnan.com www.codegnan.com

# **Hands-on Projects with Deployment:**

1. Creating a website in which we can upload files, displaying data in a table format, and adding CSS to it from the front end.

2. Creating a simple College website using HTML, CSS, JS. In which we can move from one page to another page, building a registration page.

3. Creating a simple speech recognition template through which we can store the information that we speak and we can send that data also to a server.

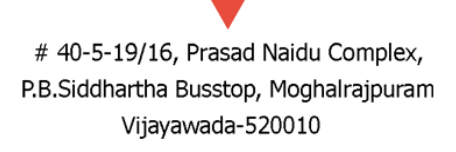